## **Exemple de saisie de déclaration de récolte « simple »**

*Dans cet exemple, producteur doit simplement entrer sa ligne 15 en AOC grâce à l'outil Entrée 01 :*

DR 2019

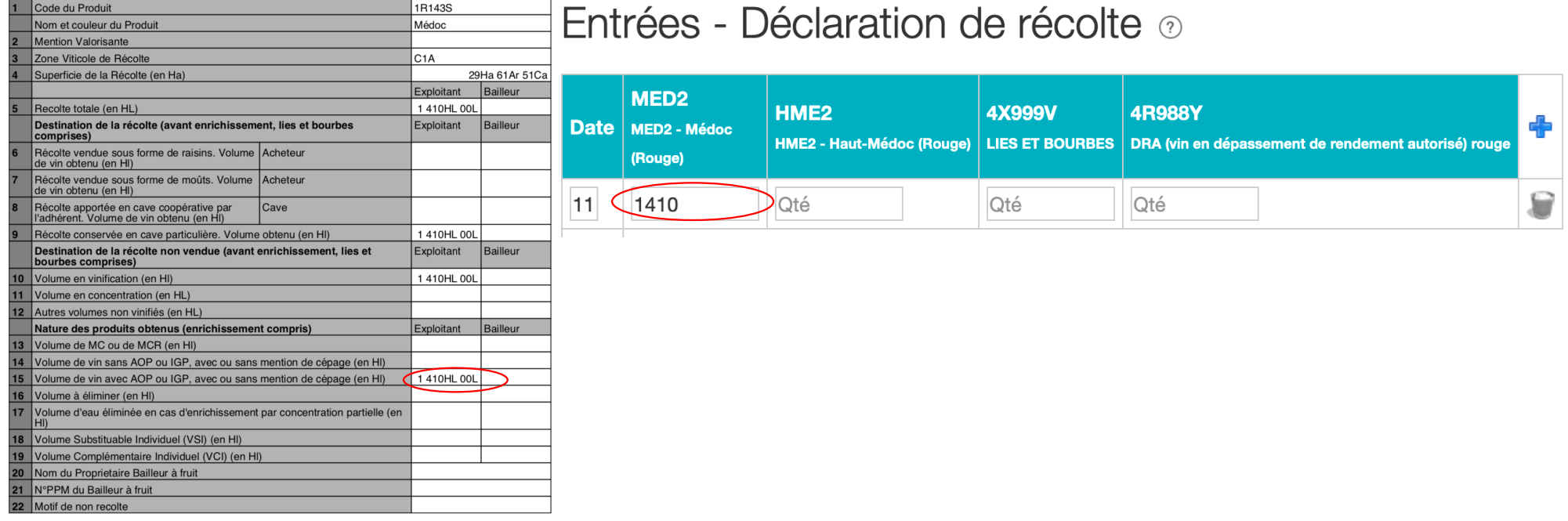

Page 1/1